# If - Else

## Last updated 8/31/21

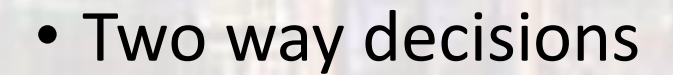

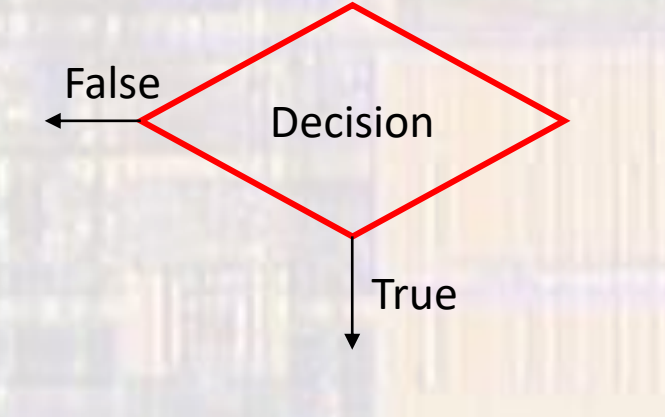

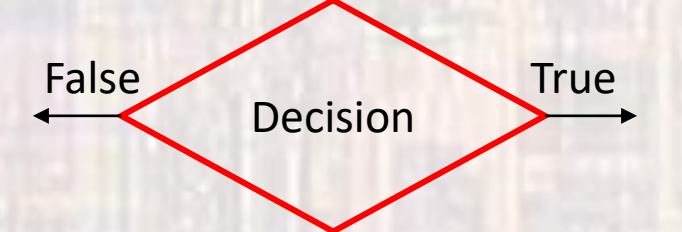

· Two way decisions

· if ... else

False **True** Decision  $\cdots$ if (expression) statement 1 False **True** else Action(s) Action(s) statement 2  $\bullet \bullet \bullet$ 

3

- if else Rules
	- 1) expression must be in parenthesis
	- 2) no semicolon (unless statements need one)
	- 3) expression can have side effects
	- 4) statements can be anything including another if-else
	- 5) statement 1 and statement 2 must be a single statement – but remember we can use {…} to combine multiple statements to be considered one statement

#### • Examples

if  $(j == 1)$  $a++;$ else  $a--;$ if  $(j \le 5)$ {  $a++;$  $b = a + 3;$  $\}$ else  $a - j$ 

// compound statement

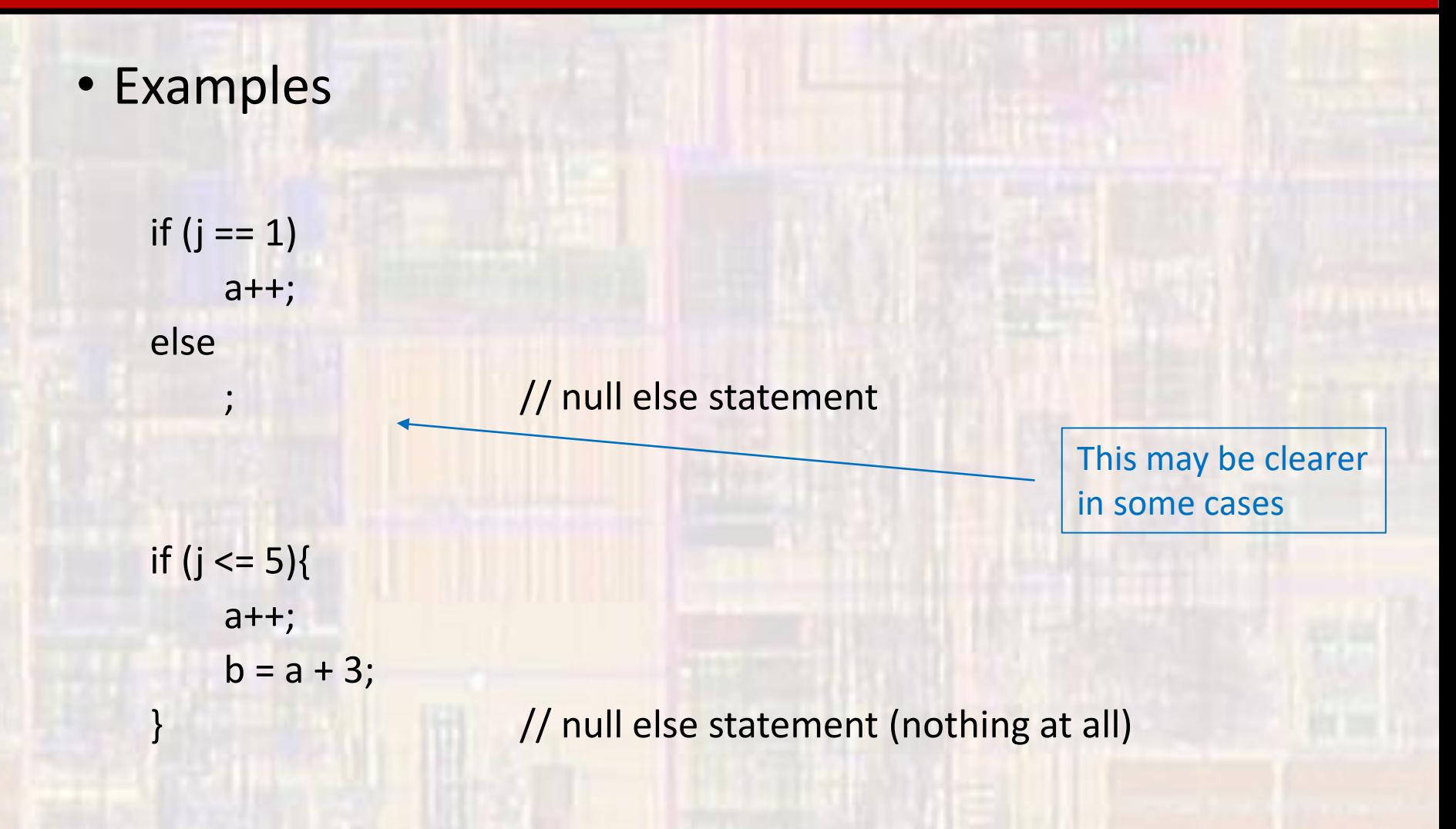

• Nested if-else

if (expression 1) if (expression 2) statement 1 else statement 2 else statement 3

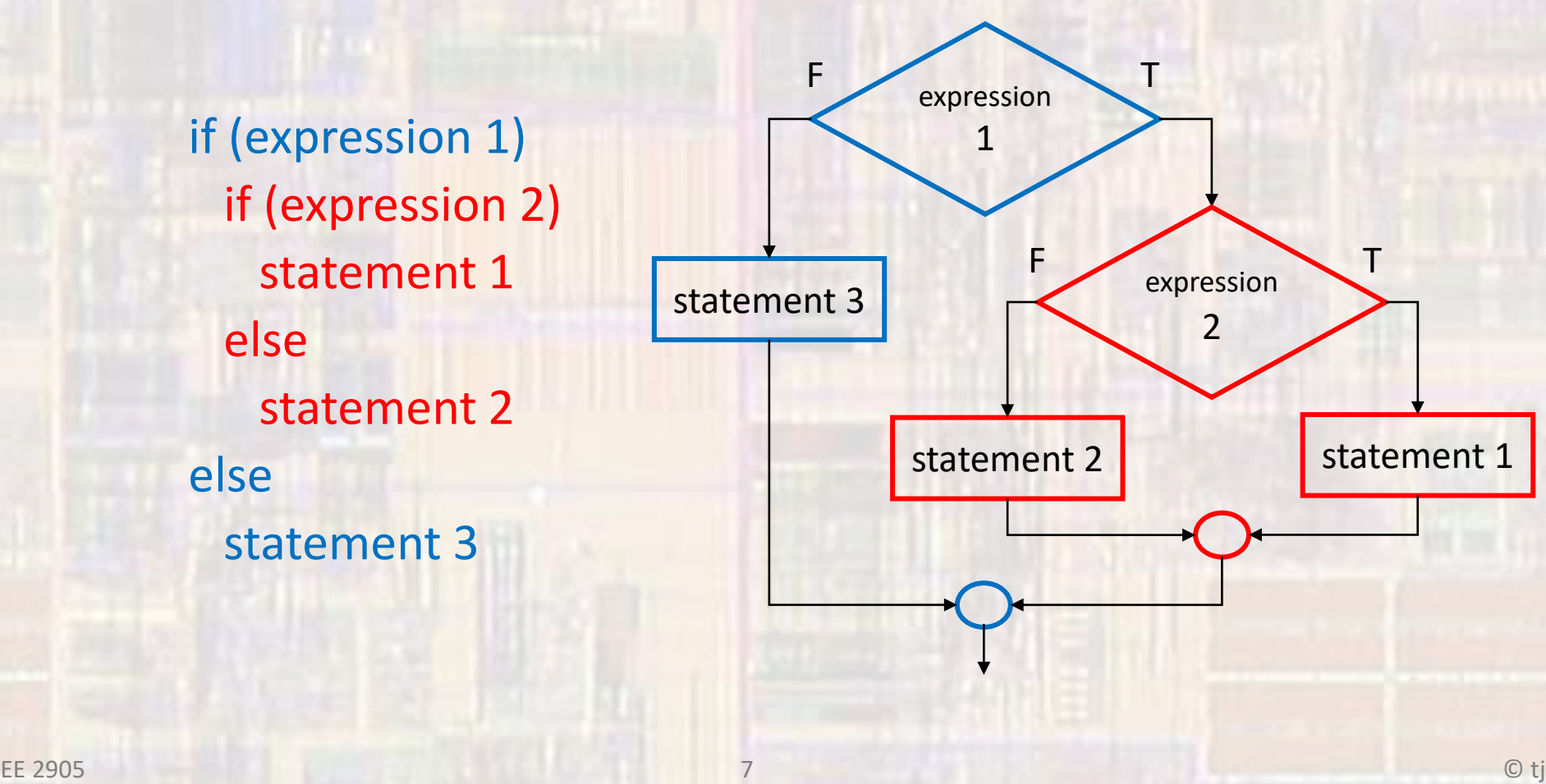

· Nested if-else - possible error

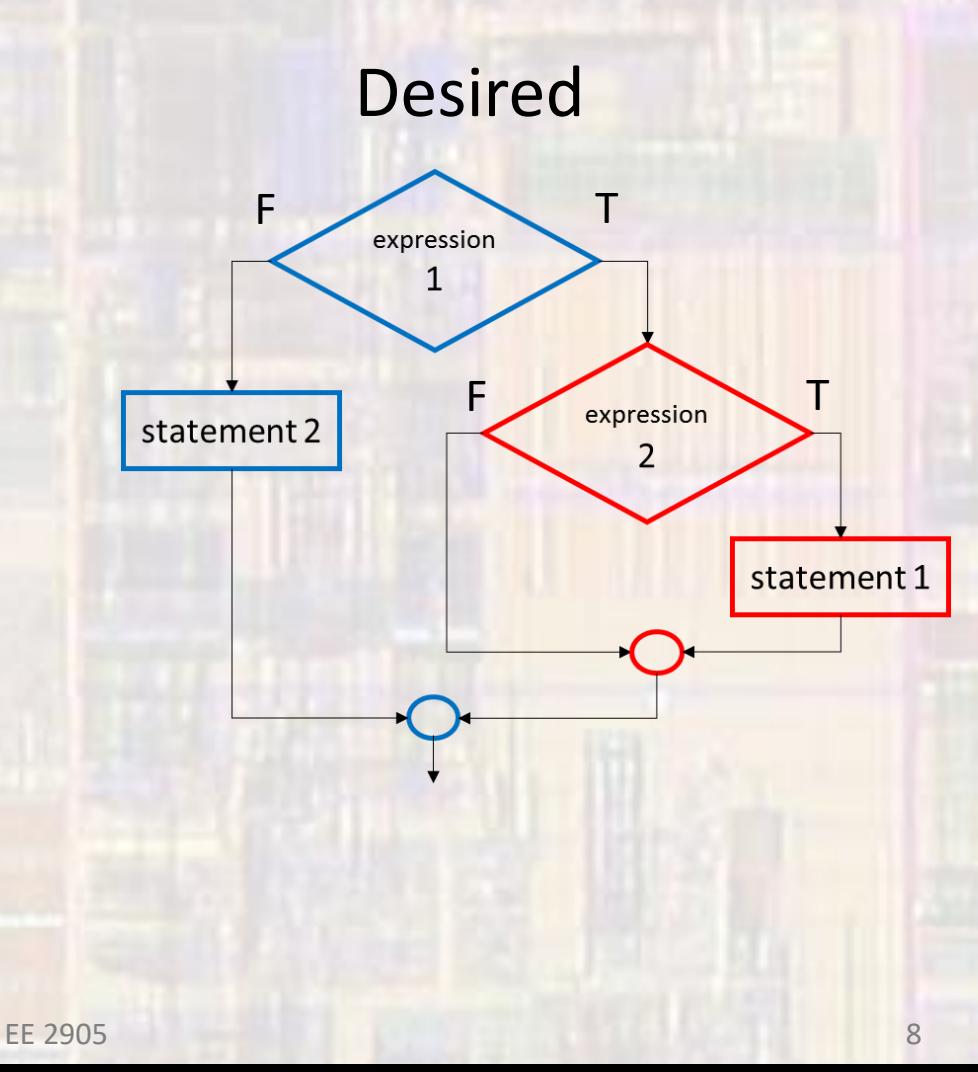

#### **Code Attempt**

if (expression 1) if (expression 2) statement 1 else statement 2

Not what you expect

© tj

- Nested if-else possible error
	- else is paired with the most recent if

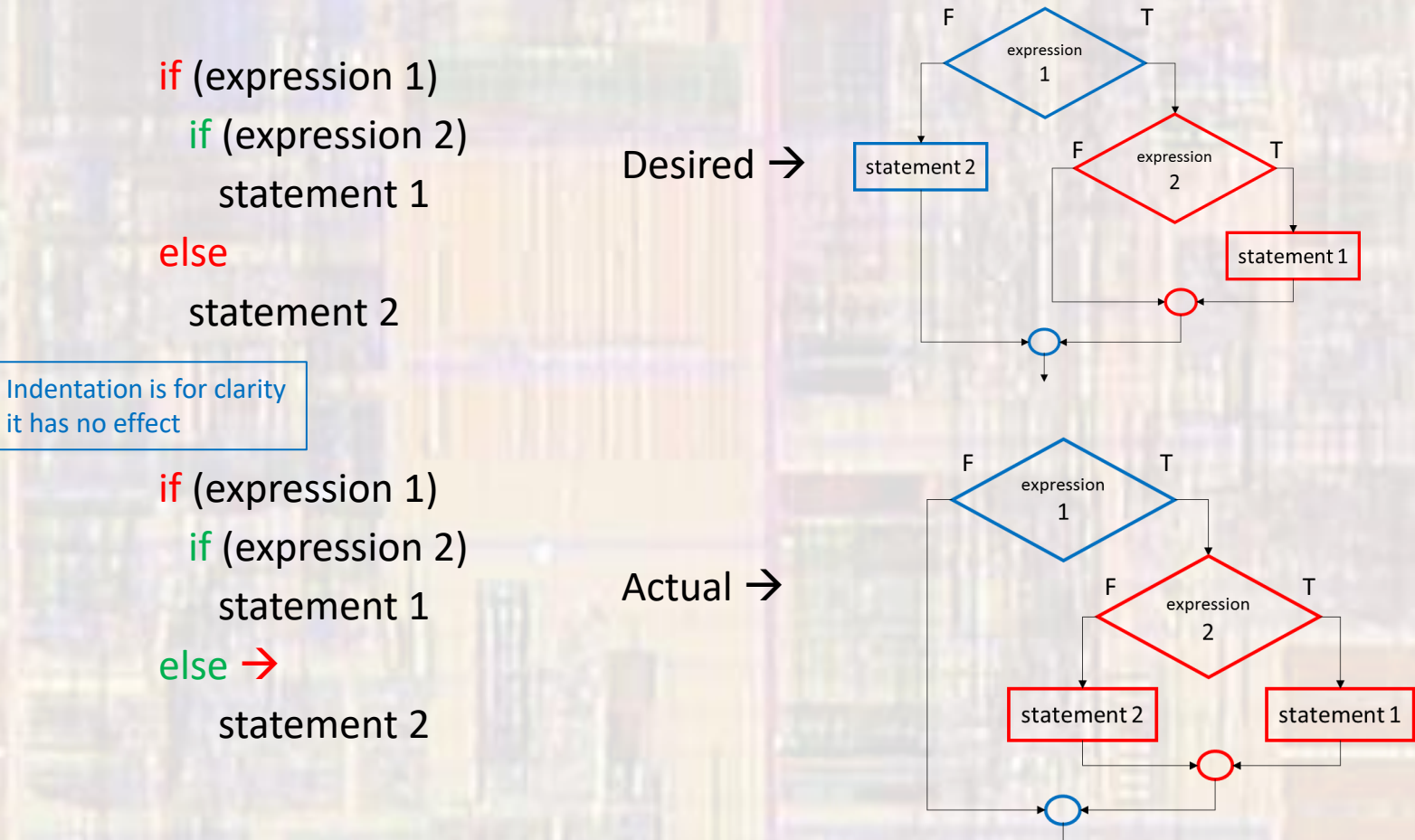

• Nested if-else – correct structure • else is paired with the most recent if if (expression 1) if (expression 2) statement 1 else F expression T ; else statement 2 Expression statement 2 if (expression 1){ if (expression 2) statement 1 statement 1 } else statement 2

**• Expression Examples** if  $(a < b)$ { if  $(\lceil a \rceil)$ if  $((a - b) > 0)$ 

if  $(myChar == 'a')$ 

if  $(a == 2)$ { if  $(a = 0)$ {

// always do this // arggggg, never do this Some compilers will give you a warning - others will not

Either way the expression is still evaluated - in this example it has the value 0 (false)

if  $(a == 0 \mid b & 8 & 1c)$ 

#### • Practice

- If myChar is the letter e (small or capital), make it the same capitalization but an f
- If a is positive, decrement it, otherwise increment it
- If either a or b are false, increment c, otherwise set c equal to 5
- Assume a and b are floats. If they are equal clear a. This is actually very difficult to guarantee what you want

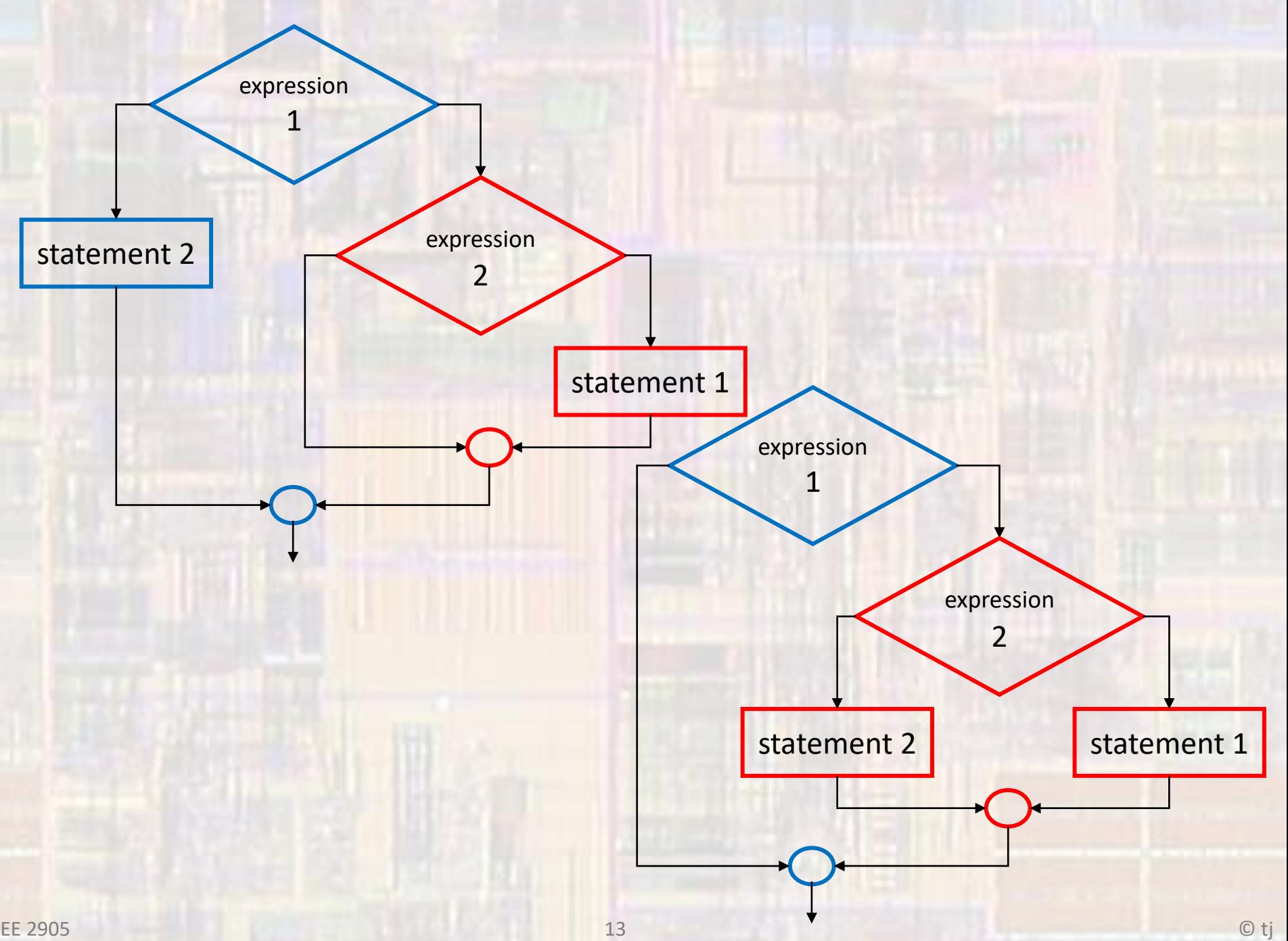